## **ECON 715, Fall 2023**

**Course information Course Title:** Mathematical Economics **Number of Units:** 3 **Course ID:** Econ 715 **Class Number:** 3202 **Class Schedule:**

- Midterm 1: Monday, September 18
- Midterm 2: Monday, October 23
- Final: Monday, December 11

#### **Instructor's information**

**Instructor:** Michael Bar **Office:** HSS 148 **Email:** [mbar@sfsu.edu](mailto:mbar@sfsu.edu) **Course webpage:** <https://www.mbarecon.com/teaching/econ-715-mathematical-economics> **Office Phone Number:** 415-338-3026 **Office hour:** Wednesday, 4:00 PM – 5:00 PM, on Zoom.

#### **Course Description**

Economics 715 provides the essential mathematical foundations of modern economic analysis. In your very first introductory economics class, you heard that economics is defined as the study of decision-making under scarcity. Translating this into mathematics language means that economics is the study of optimization under constraints – a well-developed area of mathematics. Individuals, businesses and societies, are all living in a reality where resources are scarce (constrained), and the goal of economics is to analyze the tradeoffs between alternatives.

Economics 715 presents a collection of mathematical tools (primarily linear algebra and multivariate calculus) and demonstrates their applications for solving economic problems. The course provides an in-depth, rigorous look into some issues that students encountered in earlier courses and gives another opportunity to better understand what you have learned thus far. This course is also essential for anyone who wishes to pursue graduate work in economics or in a related field. Moreover, mathematics is the language of all science, and the tools presented in this course are universal and transferable to any discipline of natural or social science.

My goal is that at the end of the course, students will be able to translate real-life economic problems into the language of mathematics and identify the appropriate methods of solving the problems. Translating the problems into math is a crucial step that allows the use of computers to find solutions. Such real-life problems include the choice of major for a college student, marriage, investment, homeownership, designing the best healthcare system, immigration policies or environment protection policies for a nation, finding optimal selling strategy for eBay or Amazon, or any other problem that involves people making choices.

Some of the mathematical concepts discussed in the course will be illustrated with Matlab – a popular mathematical software and programming language widely used by economists and data analysts.

## **Student Learning Outcomes**

By successful completion of this course, students will be able to:

- 1. Solve linear models efficiently, using Matlab.
- 2. Apply matrix algebra methods for analyzing economic models and Ordinary Least Squares estimation.
- 3. Apply multivariate calculus methods for analyzing economic models.
- 4. Determine whether an optimization problem (unconstrained or constrained) has a unique global optimum, and find the optimum using Matlab.
- 5. Represent a real-life economic problem as a constrained optimization problem, and solve it efficiently using Matlab.

The above learning objectives serve goals 1 and 3 of the MA program in economics.

- 1. Students will learn micro and macroeconomic theories at the appropriate level and will be able to use these theories to analyze economic problems and issues relevant to the local, state, national, or global economy. With this knowledge, students will be able to understand and critically assess scholarly economics articles and propose possible pathways for future research.
- 3. Students will be able to employ economic reasoning in analyzing real-world economic problems and effectively communicate their knowledge and findings both orally and in written formats.

#### **Prerequisites**

Before taking this course, students must have passed the following course with a grade "C-" or better:

- 1. MATH 226 Calculus I
- 2. ECON 301 Intermediate Microeconomic Theory
- 3. ECON 302 Intermediate Macroeconomic Theory

## **Optional Books**

All the required course materials are contained in the course notes, posted on the course webpage. The following sources are recommended but not required:

- 1. *Fundamental Methods of Mathematical Economics*, 4th Edition, by Kevin Wainwright and Alpha Chiang, McGraw Hill 2004, ISBN-13: 978-0070109100.
- 2. *Mathematics for Economists*, by Carl Simon and Laurence Blume, W. W. Norton and Company 1994, ISBN-13: 978-0393957334.

#### **Sharing Course Materials**

Students may not post any course materials to any third-party sites (such as Chegg) or post any recordings, screenshots, audio or chat transcripts in any setting outside the class. I create all the course materials for students to use for **free**. Most of the materials are available online, for use by students all over the world. Enabling companies to charge money for these materials is a theft and a fraud. Violations of this are subject to student disciplinary action.

## **Matlab**

Matlab is commercial mathematical software and programming language, available for free to SF State students. You will need to register with Mathworks, following the steps [here.](https://athelp.sfsu.edu/hc/en-us/articles/360011475074-Getting-MATLAB-for-students) Option1 – download Matlab. Follow the steps [here.](https://athelp.sfsu.edu/hc/en-us/articles/360011475074-Getting-MATLAB-for-students) You will need at least the Symbolic and Optimization toolboxes.

Option  $2$  – follow the same steps to register with Mathworks [here,](https://athelp.sfsu.edu/hc/en-us/articles/360011475074-Getting-MATLAB-for-students) but you don't need to download the program to your computer. Instead, visit [Matlab Online,](https://www.mathworks.com/products/matlab-online.html) and do all the work there. Matlab Online has all the toolboxes and worked faster than my computer for me.

## **Credit Hours Policy**

This is a 3-unit course requiring at least 3 credit hours (150 minutes) of direct instruction per week and at least 6 credit hours (300 minutes), on average, of out-of-class work per week, for a total workload of at least 450 minutes per week, i.e. 7 hours and 30 minutes.

In this online asynchronous course, "direct instruction" consists of the following online activities: (i) lecture videos, (ii) vignettes posted on the course webpage, (iii) discussion forums, (iv) feedback on assignments and exams, and (v) exams.

## **Grading**

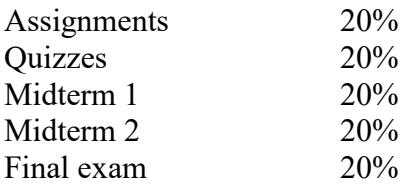

## **Grading Scale**

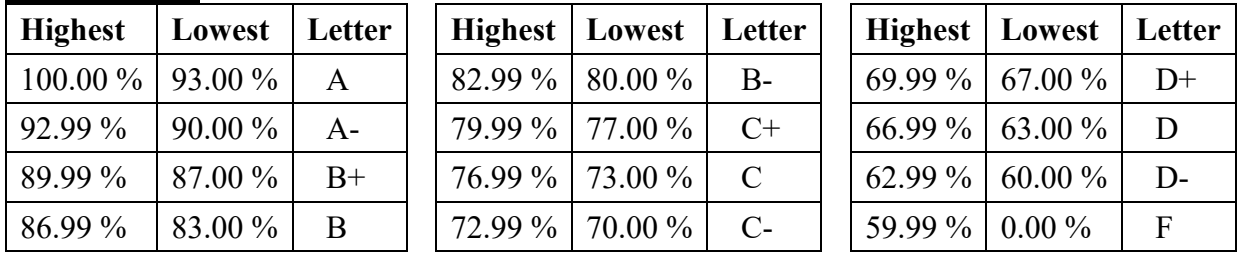

## **Deadlines Policy**

All due dates (deadlines) are final and are listed in the course module, assignments description and can be viewed in Canvas calendar. No past-due assignments are accepted and no extra-credit is available. Due to the cumulative nature of the course material, it is essential not to fall behind and not to miss any learning activities.

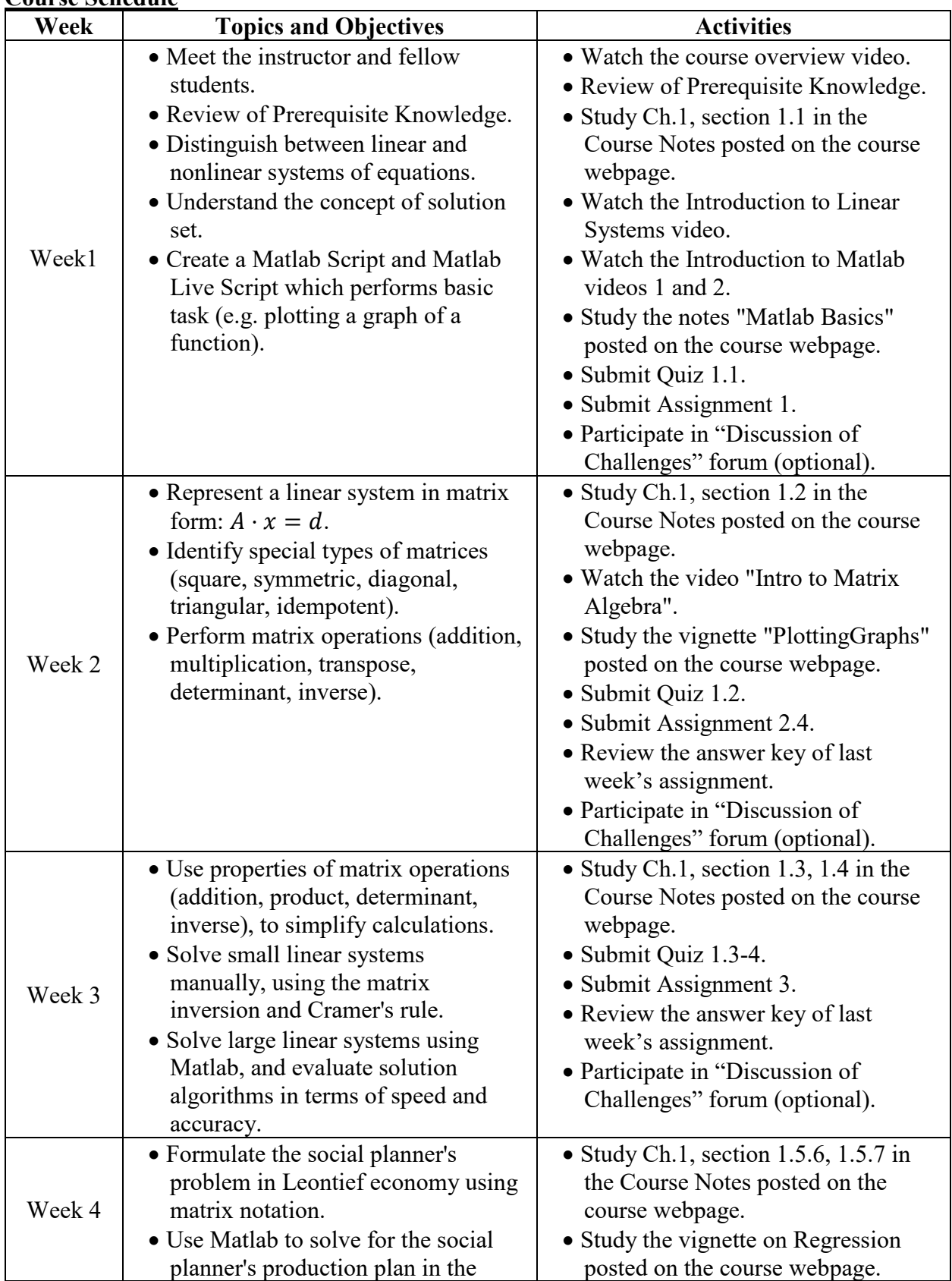

# **Course Schedule**

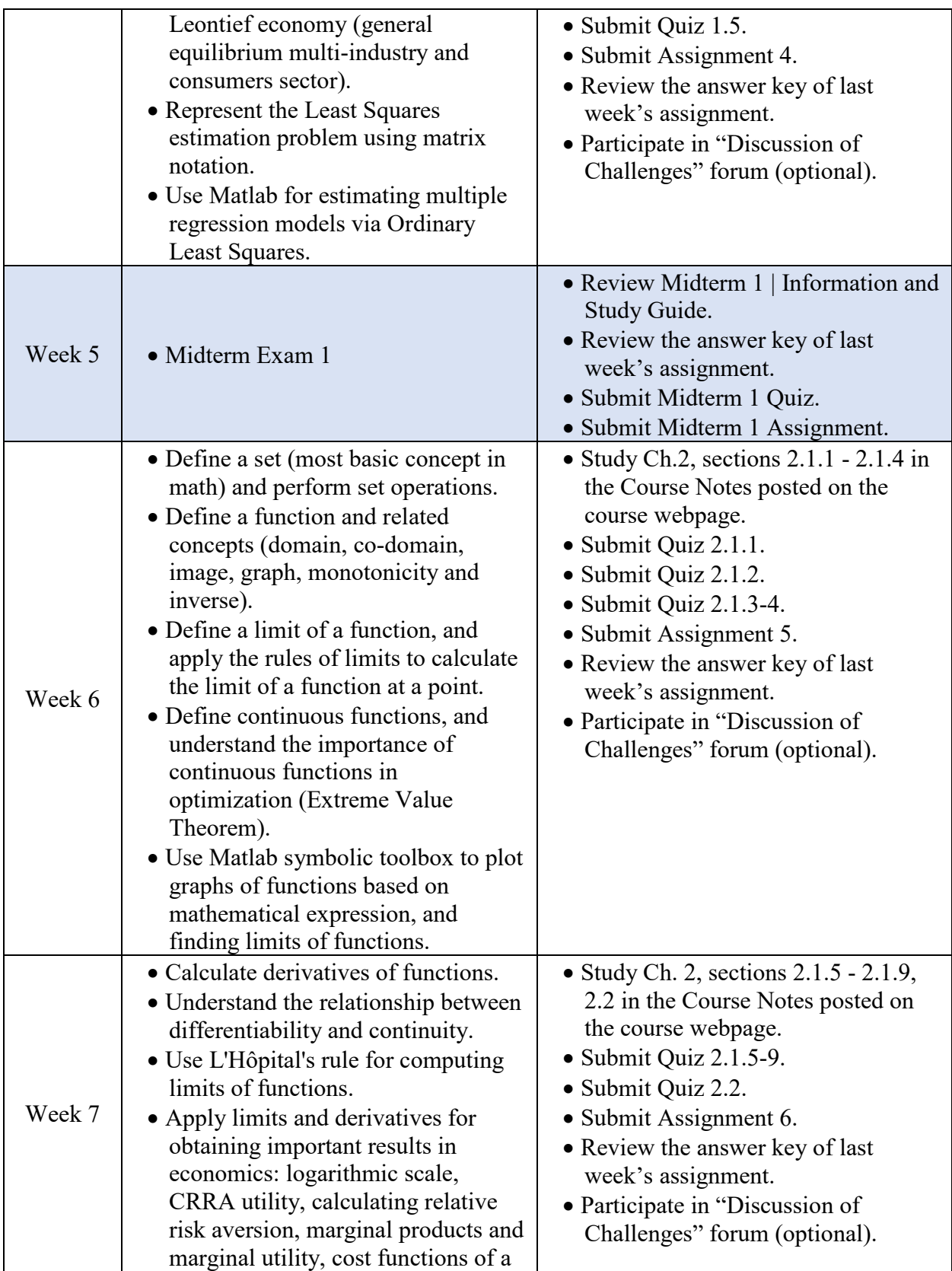

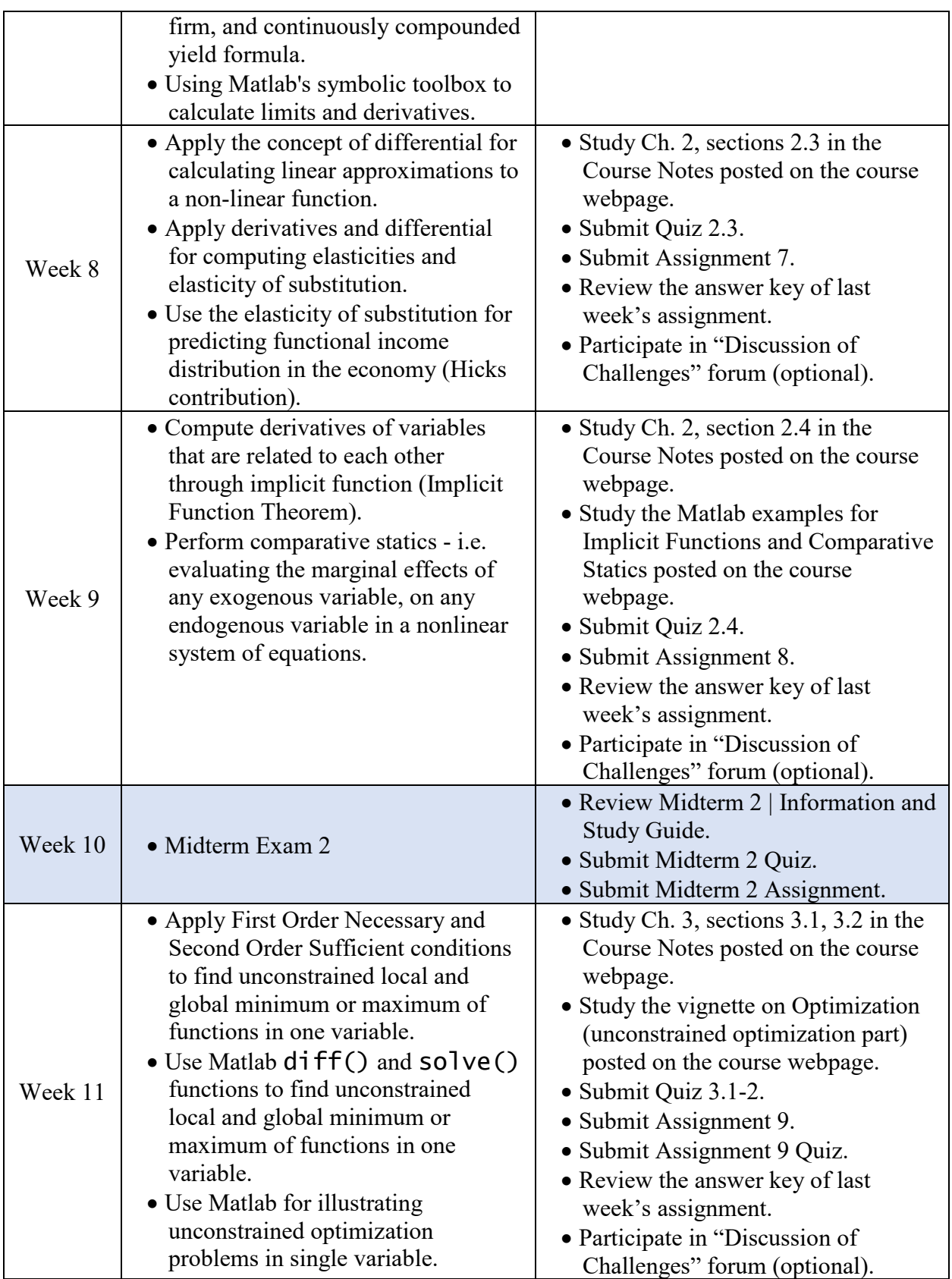

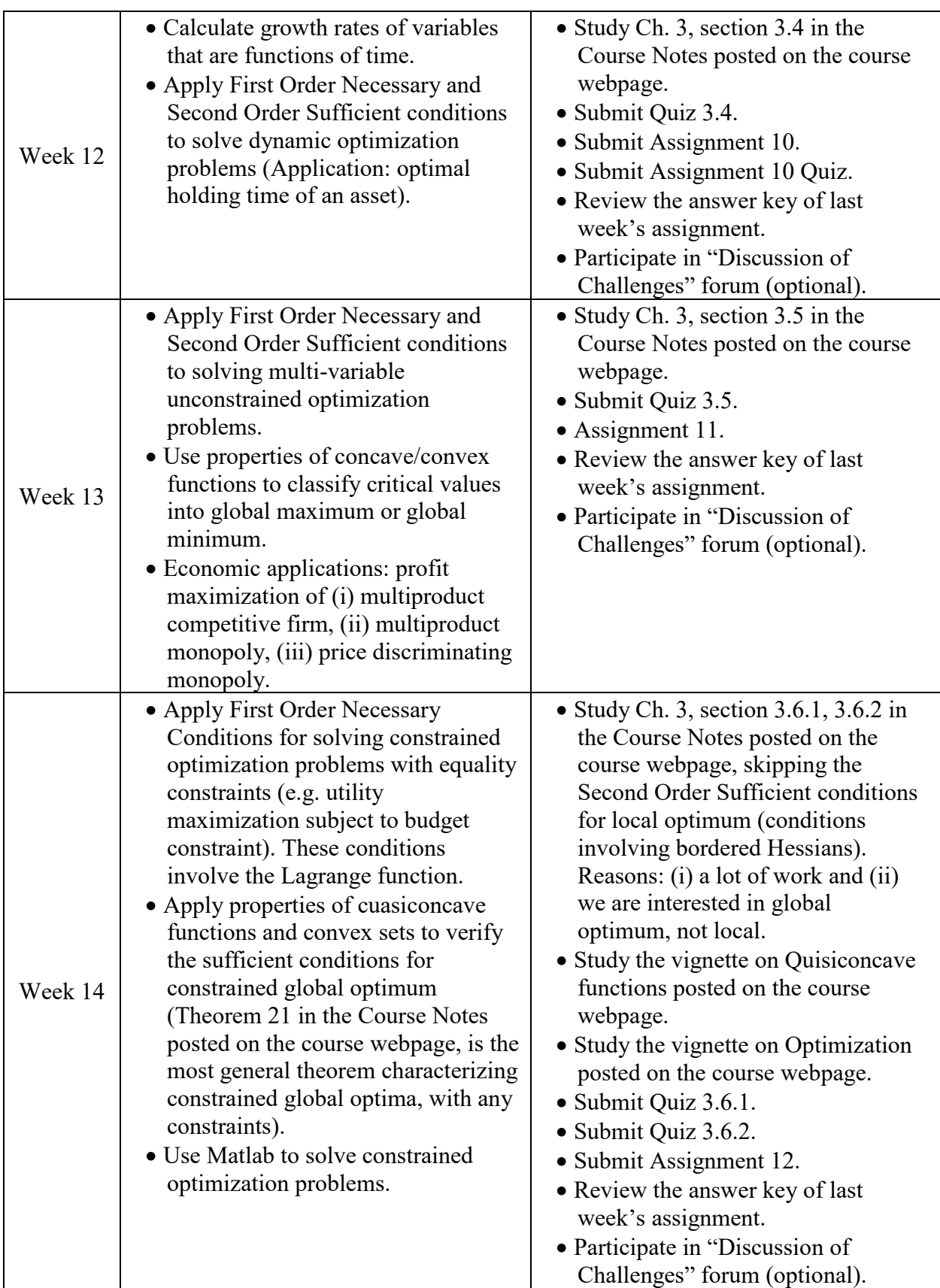

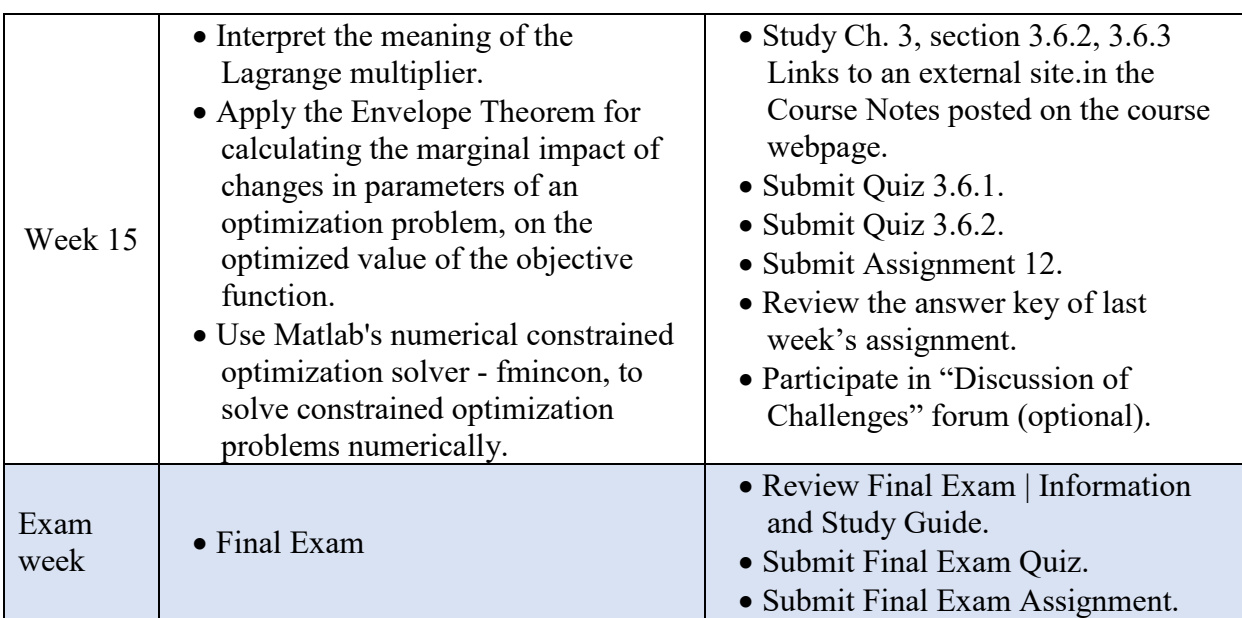

## **Statement on Cheating and Plagiarism**

Cheating is the actual or attempted practice of fraudulent or deceptive acts for the purpose of improving one's grade or obtaining course credit; such acts also include assisting another student to do so. Plagiarism is a specific form of cheating, which consists of the misuse of the published and/or unpublished works of others by misrepresenting the material (i.e., their intellectual property) so used as one's own work. Penalties for cheating and plagiarism range from 0 or F on a particular assignment, through an F for the course, to expulsion from the university. For more information, see the [College of Business Academic Standards.](https://cob.sfsu.edu/sites/default/files/documents/Undergraduate%20Academic%20Standards%20updated%20Sept%202017.pdf) **In this class, copying and pasting parts of my notes into your homework assignments is considered by me as cheating and will result in a grade of "0" for the assignment. Never share or accept electronic versions of assignments in any course. This includes answers/solutions to homework problems, quizzes, exams or any other graded assignment for the course.**

## **SF State Disability Programs and Resource Center**

Students with disabilities who need reasonable accommodations are encouraged to contact the instructor. The Disability Programs and Resource Center (DPRC) is available to facilitate the reasonable accommodations process. The DPRC is located in the Student Service Building and can be reached by telephone (voice/TTY 415-338-2472) or by email  $(dprc@sfsu.edu)$ . [\(http://www.sfsu.edu/~dprc\)](http://www.sfsu.edu/%7Edprc).

#### **SF State Student Disclosure of Sexual Violence**

SF State fosters a campus free of sexual violence, including sexual harassment, domestic violence, dating violence, stalking, and/or any form of sex or gender discrimination. If you disclose a personal experience as an SF State student, the course instructor is required to notify the Dean of Students. To disclose any such violence confidentially, contact: The SAFE Place - (415) 338-2208; http://www.sfsu.edu/ $\sim$ safe\_plc Counseling and Psychological Services Center - (415) 338-2208; [http://psyservs.sfsu.edu](http://psyservs.sfsu.edu/) For more information on your rights and available resources: [http://titleix.sfsu.edu](http://titleix.sfsu.edu/)

## **SF State Withdrawal from Courses Policy**

The CoB will observe the SF State Withdrawal from Courses policy F15-196: <http://senate.sfsu.edu/policy/withdrawal-courses-active-fall-2018>

#### **College of Business Center for Career Services and Professional Development**

Please see this link:<http://cob.sfsu.edu/resources/career-services> or contact [cobcareer@sfsu.edu,](mailto:cobcareer@sfsu.edu) and (415) 338-2509 or stop by BUS 137.